## Комплект поставки ПО

Конечным пользователям должны быть переданы утилиты и файлы, которые обеспечивают работоспособность защищенного приложения и электронного ключа.

Поэтому в комплект поставки защищенного программного продукта, необходимо включить следующие файлы:

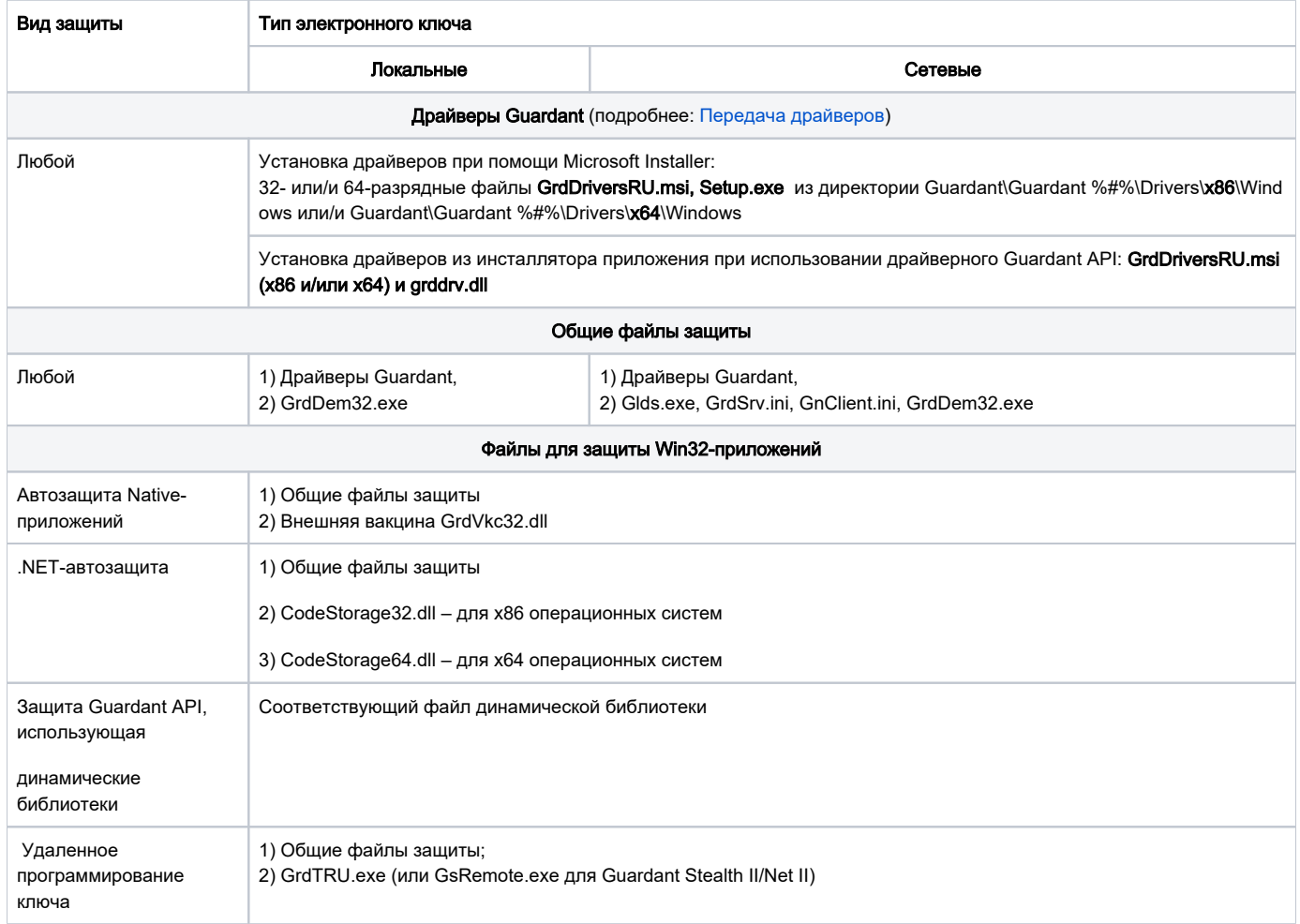